## CITY OF OAKLAND

## **PARKING & MOBILITY ASSISTANCE CENTER - 270 FRANK H. OGAWA PLAZA, OAKLAND, CA 94612**

## **Parking Meter Coin Refund Request Form** TEL (510) 238-2972

FAX (510) 238-6431

To request a refund for a parking meter, you must first report the non-working meter to the City of Oakland Public Works Department using the Mobile app: [SeeClickFix](https://urldefense.proofpoint.com/v2/url?u=http-3A__www.seeclickfix.com_oakland_&d=DwMGaQ&c=6ZboKdJzR8nZOqwBjhPnCw&r=CSjYmXvSaYugeltBzMurxbA__1g-L4BA-S-1kO6JhYc&m=OEXEJMEog9SS4wmKL1wOvUKqvoIp_dtP3JpOc4koCBM&s=XKl_TNWT4a46V1U-UM5P7B8dj6vjDgPPtCAwAfTnrwk&e=) or OAK 311 for [iPhone](https://urldefense.proofpoint.com/v2/url?u=https-3A__itunes.apple.com_us_app_oak-2D311_id1316091489-3Fmt-3D8&d=DwMGaQ&c=6ZboKdJzR8nZOqwBjhPnCw&r=CSjYmXvSaYugeltBzMurxbA__1g-L4BA-S-1kO6JhYc&m=OEXEJMEog9SS4wmKL1wOvUKqvoIp_dtP3JpOc4koCBM&s=DLrn93au61HBxL6w1mgperAo6dOUV96kg1SSOogkr0Q&e=) or [Android,](https://urldefense.proofpoint.com/v2/url?u=https-3A__play.google.com_store_apps_details-3Fid-3Dcom.seeclickfix.oak311.app&d=DwMGaQ&c=6ZboKdJzR8nZOqwBjhPnCw&r=CSjYmXvSaYugeltBzMurxbA__1g-L4BA-S-1kO6JhYc&m=OEXEJMEog9SS4wmKL1wOvUKqvoIp_dtP3JpOc4koCBM&s=navdFpAcB0bpnhdGAcRUCWAusA0QHYIkwmHSXB3LsSY&e=) or visiting the website at [311.oaklandca.gov](http://311.oaklandca.gov/) or by calling the Public Works Call Center at (510) 615-5566. You will need the Service Request number provided by Public Works to complete this form. Please complete all sections of this form, attach all necessary documentation, and submit in person to the address above **within 30 days from the incident date**. **Incomplete or illegible forms will not be processed.** The maximum refund is **\$1.00**, limited to two times a year per person. **All parking meter coin refund requests must be done** in p**erson.**

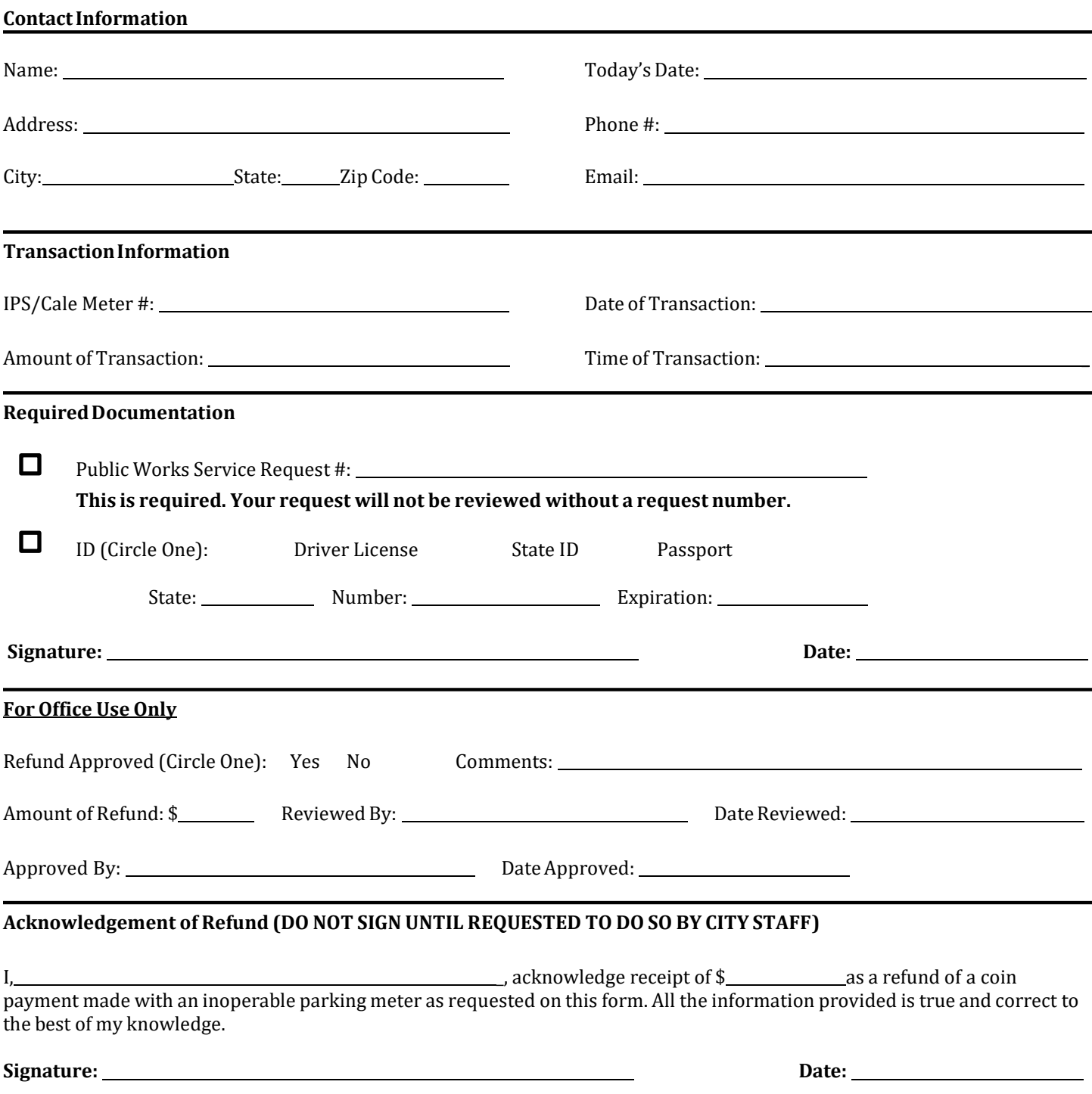

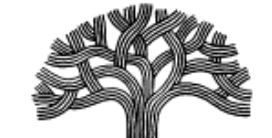

*Parking Meter Coin Refund Request Form, 08/2018*